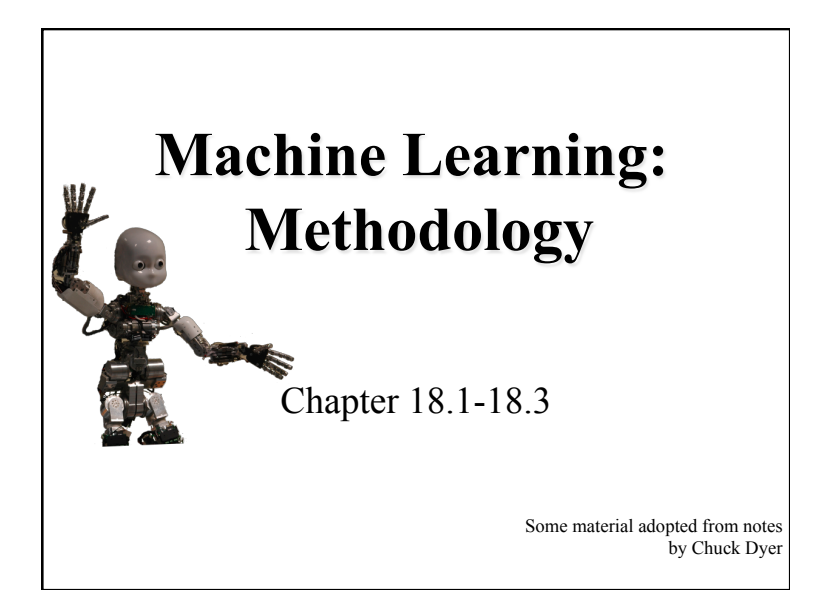

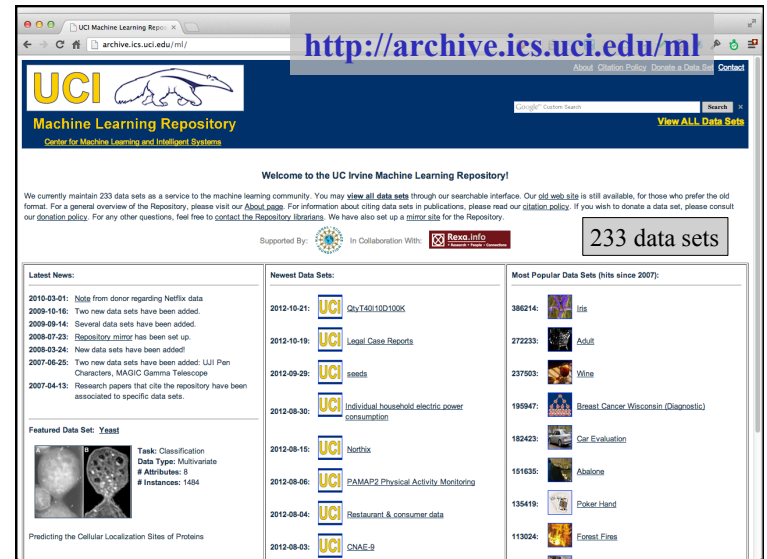

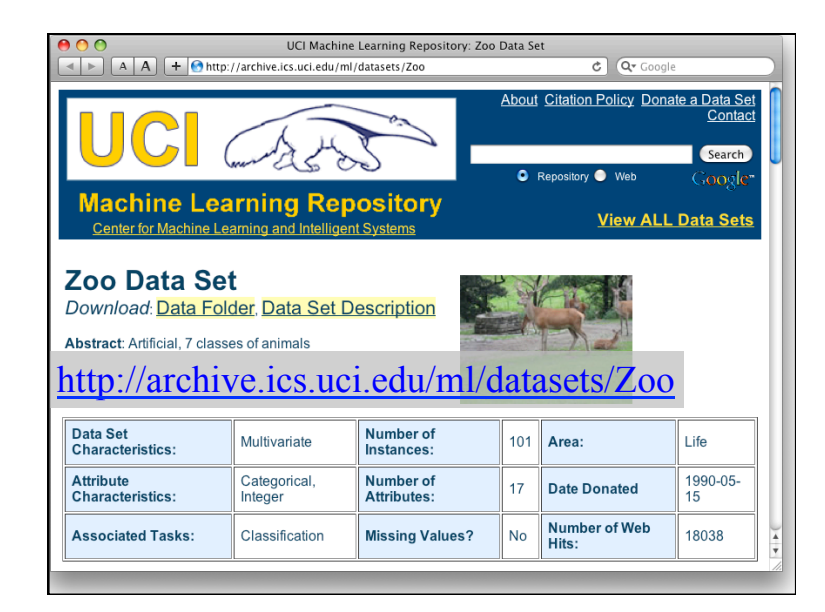

animal name: string hair: Boolean feathers: Boolean eggs: Boolean milk: Boolean airborne: Boolean aquatic: Boolean predator: Boolean toothed: Boolean backbone: Boolean breathes: Boolean venomous: Boolean fins: Boolean legs:  ${0, 2, 4, 5, 6, 8}$ tail: Boolean domestic: Boolean catsize: Boolean type: {mammal, fish, bird, shellfish, insect, reptile, amphibian}

### **Zoo data**

#### **101 examples**

aardvark,1,0,0,1,0,0,1,1,1,1,0,0,4,0,0,1,mammal antelope,1,0,0,1,0,0,0,1,1,1,0,0,4,1,0,1,mammal bass,0,0,1,0,0,1,1,1,1,0,0,1,0,1,0,0,fish bear,1,0,0,1,0,0,1,1,1,1,0,0,4,0,0,1,mammal boar,1,0,0,1,0,0,1,1,1,1,0,0,4,1,0,1,mammal buffalo,1,0,0,1,0,0,0,1,1,1,0,0,4,1,0,1,mammal calf,1,0,0,1,0,0,0,1,1,1,0,0,4,1,1,1,mammal carp,0,0,1,0,0,1,0,1,1,0,0,1,0,1,1,0,fish catfish,0,0,1,0,0,1,1,1,1,0,0,1,0,1,0,0,fish cavy,1,0,0,1,0,0,0,1,1,1,0,0,4,0,1,0,mammal cheetah,1,0,0,1,0,0,1,1,1,1,0,0,4,1,0,1,mammal chicken,0,1,1,0,1,0,0,0,1,1,0,0,2,1,1,0,bird chub,0,0,1,0,0,1,1,1,1,0,0,1,0,1,0,0,fish clam,0,0,1,0,0,0,1,0,0,0,0,0,0,0,0,0,shellfish crab,0,0,1,0,0,1,1,0,0,0,0,0,4,0,0,0,shellfish …

### **Zoo example**

aima-python> python >>> from learning import \* >>> zoo <DataSet(zoo): 101 examples, 18 attributes> >>> dt = DecisionTreeLearner() >>> dt.train(zoo) >>> dt.predict(['shark',0,0,1,0,0,1,1,1,1,0,0,1,0,1,0,0]) 'fish' >>> dt.predict(['shark',0,0,0,0,0,1,1,1,1,0,0,1,0,1,0,0]) 'mammal'

# **Evaluation methodology (1)**

#### Standard methodology:

- 1. Collect large set of examples with correct classifications
- 2. Randomly divide collection into two disjoint sets: *training* and *test*
- 3. Apply learning algorithm to training set giving hypothesis H
- 4. Measure performance of H w.r.t. test set

## **Evaluation methodology (2)**

- Important: keep the training and test sets disjoint!
- Study efficiency & robustness of algorithm: repeat steps 2-4 for different training sets & training set sizes
- On modifying algorithm, restart with step 1 to avoid evolving algorithm to work well on just this collection

# **Evaluation methodology (3)**

Common variation on methodology:

- 1. Collect large set of examples with correct classifications
- 2. Randomly divide collection into two disjoint sets: *developmen*t and *test,* and further divide development into *devtrain* and *devtest*
- 3. Apply learning algorithm to *devtrain* set giving hypothesis H
- 4. Measure performance of H w.r.t. *devtest* set
- 5. Modify approach, repeat 3-4 ad needed
- 6. Final test on *test* data

#### **Zoo evaluation**

train\_and\_test(learner, data, start, end) uses data[start:end] for test and the rest for train >>> dtl = DecisionTreeLearner  $\gg$  train and test(dtl(), zoo, 0, 10) 1.0  $\gg$  train\_and\_test(dtl(), zoo, 90, 100) 0.80000000000000004  $\gg$  train and test(dtl(), zoo, 90, 101) 0.81818181818181823  $\gg$  train and test(dtl(), zoo, 80, 90) 0.90000000000000002

#### **K-fold Cross Validation**

- Problem: getting "ground truth" data can be expensive
- Problem: ideally need different test data each time we test
- Problem: experimentation is needed to find right "feature space" and parameters for ML algorithm
- Goal: minimize amount of training+test data needed
- Idea: split training data into K subsets, use K-1 for *training*, and one for *development testing*
- Common K values are 5 and 10

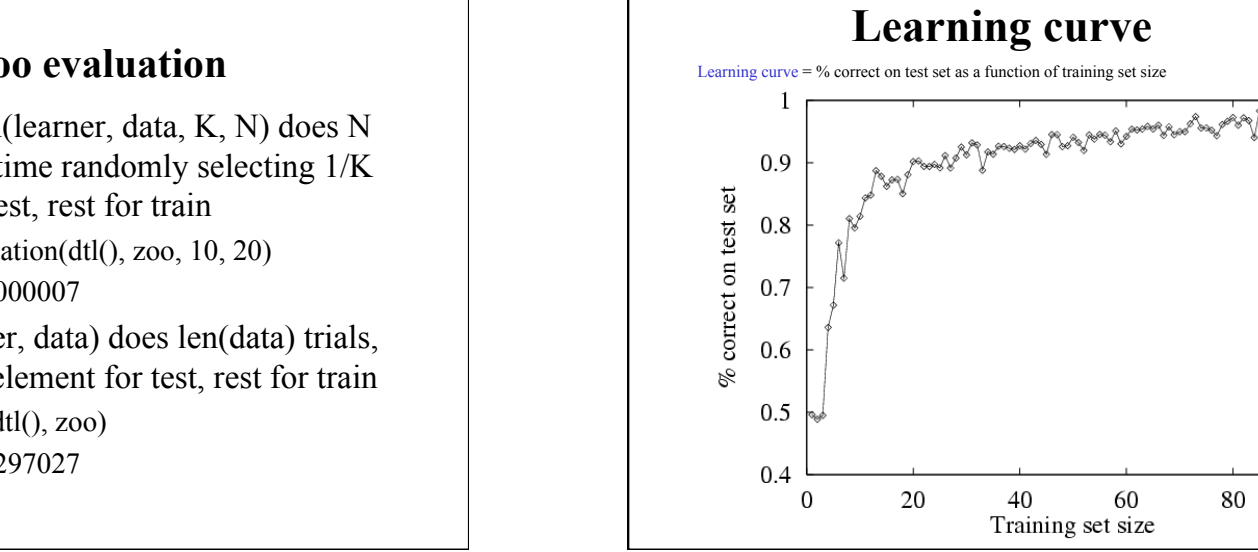

#### **Zoo evaluation**

cross validation(learner, data, K, N) does N iterations, each time randomly selecting 1/K data points for test, rest for train

 $\gg$  cross validation(dtl(), zoo, 10, 20) 0.95500000000000007

leave1out(learner, data) does len(data) trials, each using one element for test, rest for train

 $\gg$  leave1out(dtl(), zoo) 0.97029702970297027

100

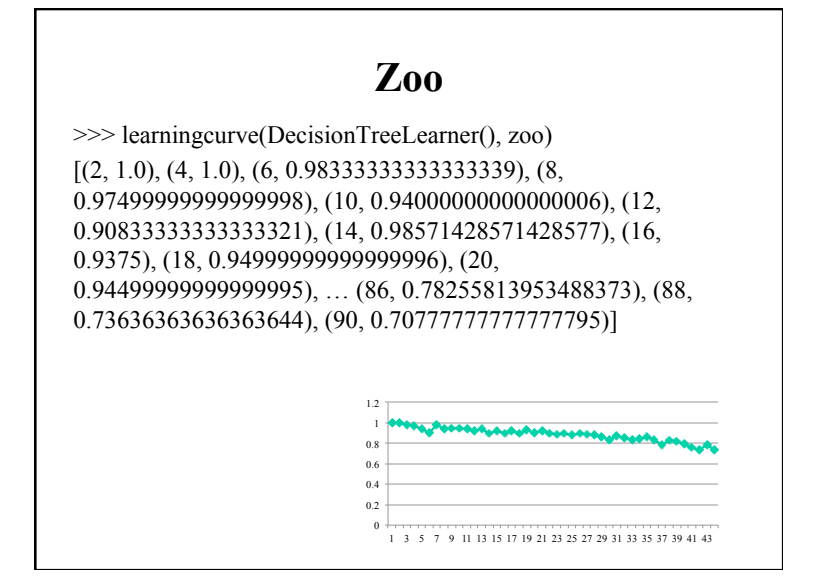

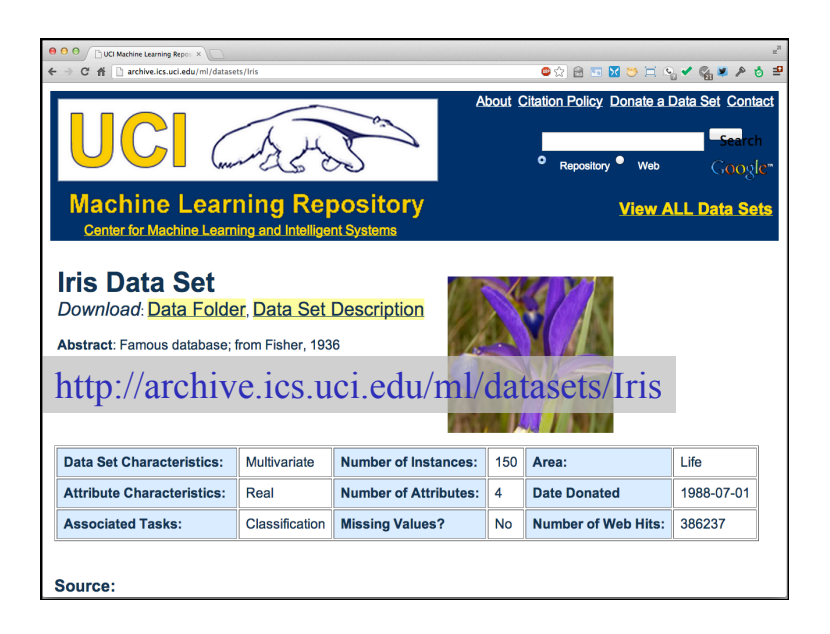

### **Iris Data**

• Three classes: Iris Setosa, Iris Versicolour, Iris Virginica

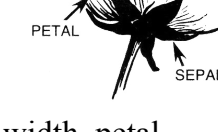

- Four features: sepal length and width, petal length and width
- 150 data elements (50 of each)

aima-python> more data/iris.csv 5.1,3.5,1.4,0.2,setosa 4.9,3.0,1.4,0.2,setosa 4.7,3.2,1.3,0.2,setosa 4.6,3.1,1.5,0.2,setosa 5.0,3.6,1.4,0.2,setosa

http://code.google.com/p/aima-data/source/browse/trunk/iris.csv

### **Comparing ML Approaches**  • The effectiveness of ML algorithms varies depending on the problem, data and features used • You may have institutions, but run experiments • Average accuracy (% correct) is a standard metric >>> compare([DecisionTreeLearner, NaiveBayesLearner, NearestNeighborLearner], datasets=[iris, zoo], k=10, trials=5) iris zoo DecisionTree 0.86 0.94 NaiveBayes 0.92 0.92 NearestNeighbor 0.85 0.96

### **Confusion Matrix (1)**

- A confusion matrix can be a better way to show results
- For binary classifiers it's simple and is related to type I and type II errors (i.e., false positives and false negatives)
- There may be different costs for each kind of error
- So we need to understand  $\begin{bmatrix} \frac{1}{2} \\ \frac{1}{2} \end{bmatrix}$ their frequencies

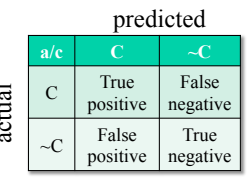

### **Confusion Matrix (2)**

- For multi-way classifiers, a confusion matrix is even more useful
- It lets you focus in on where the errors are

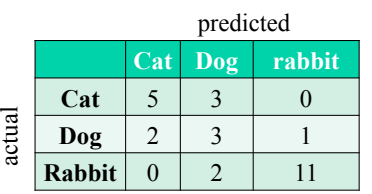

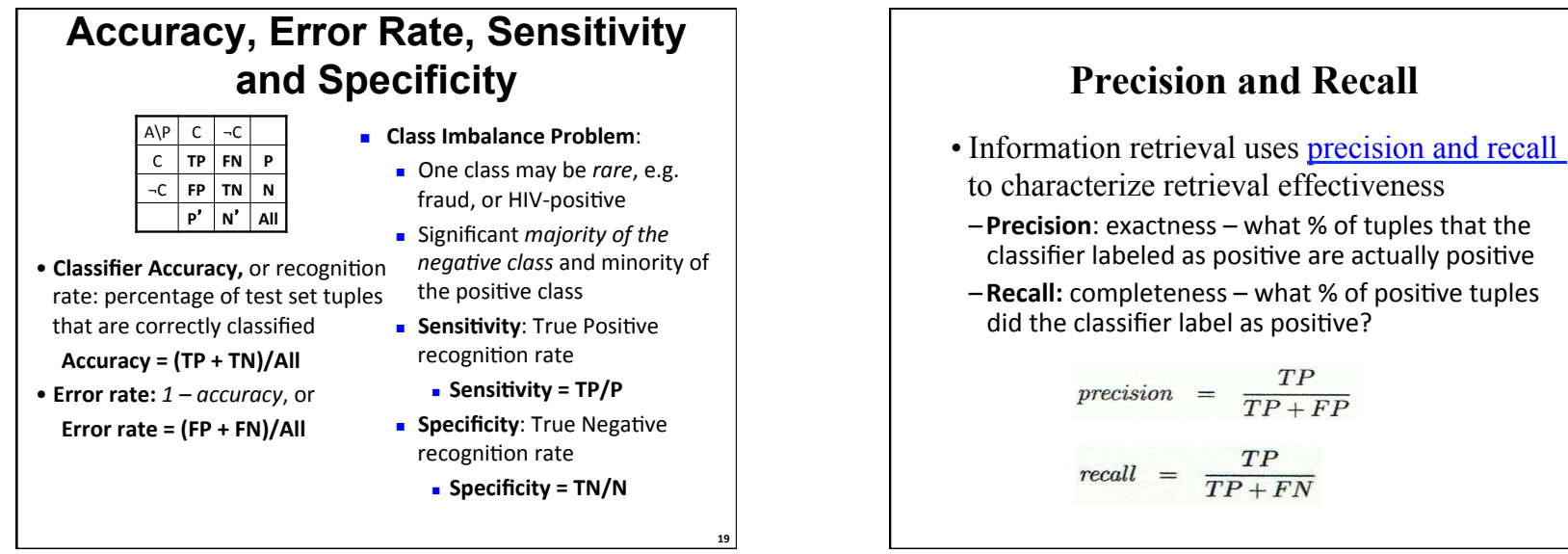

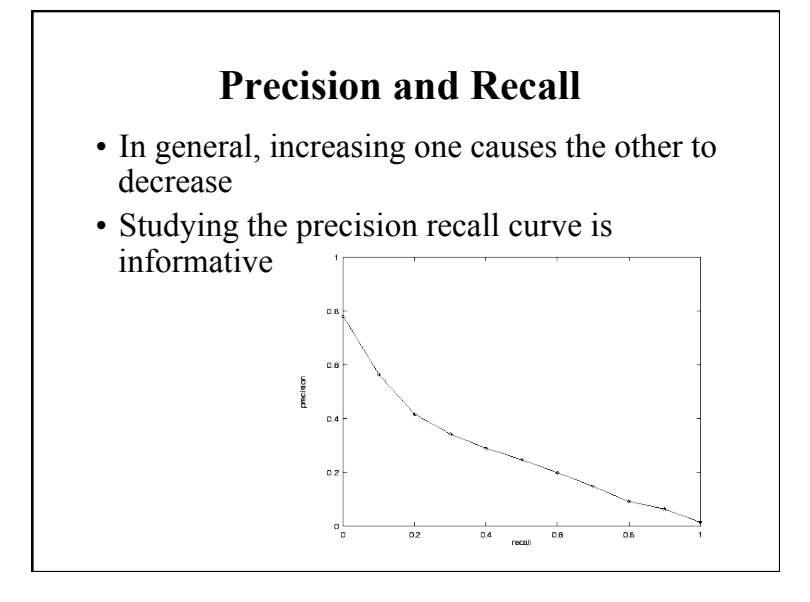

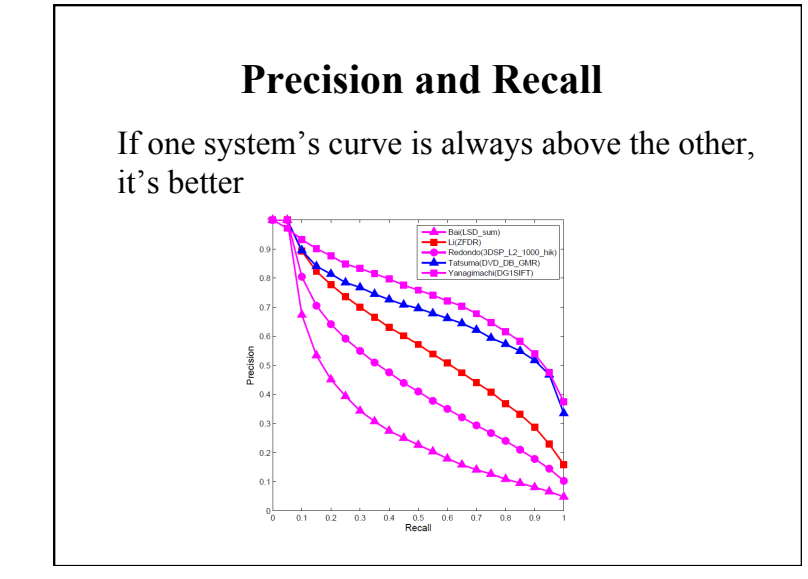

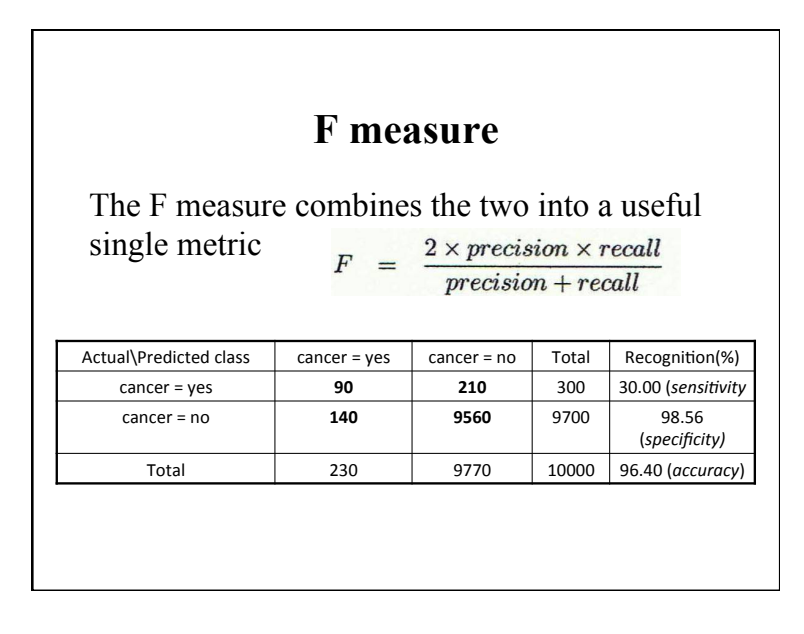

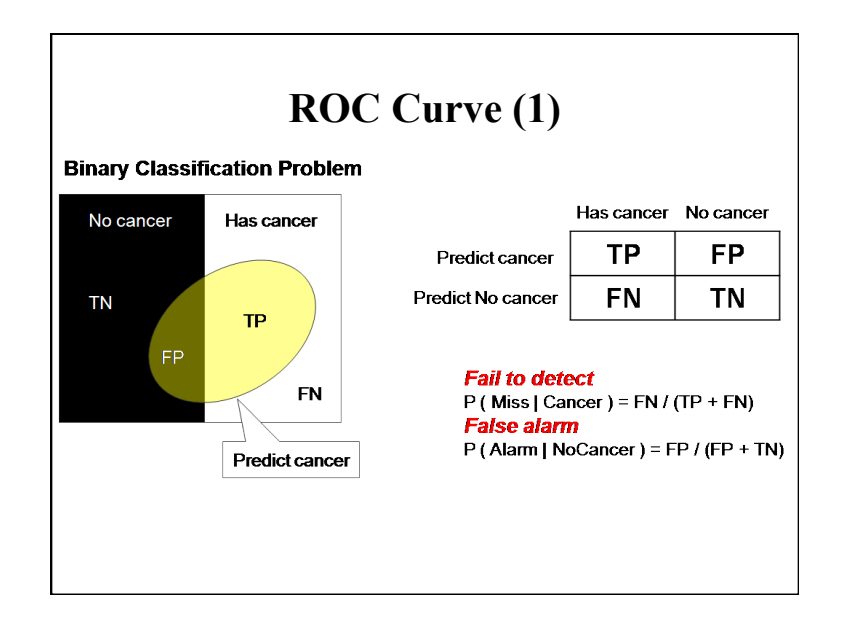

#### 6

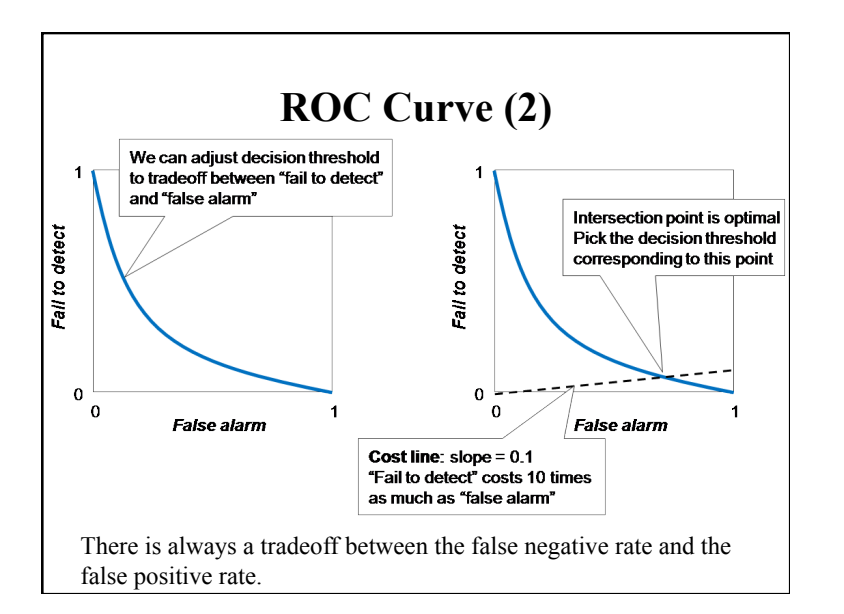

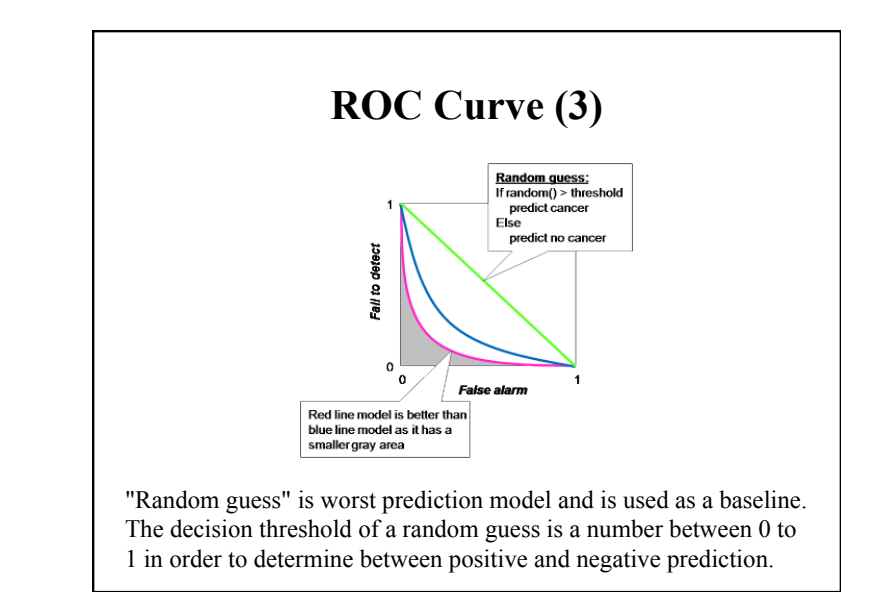

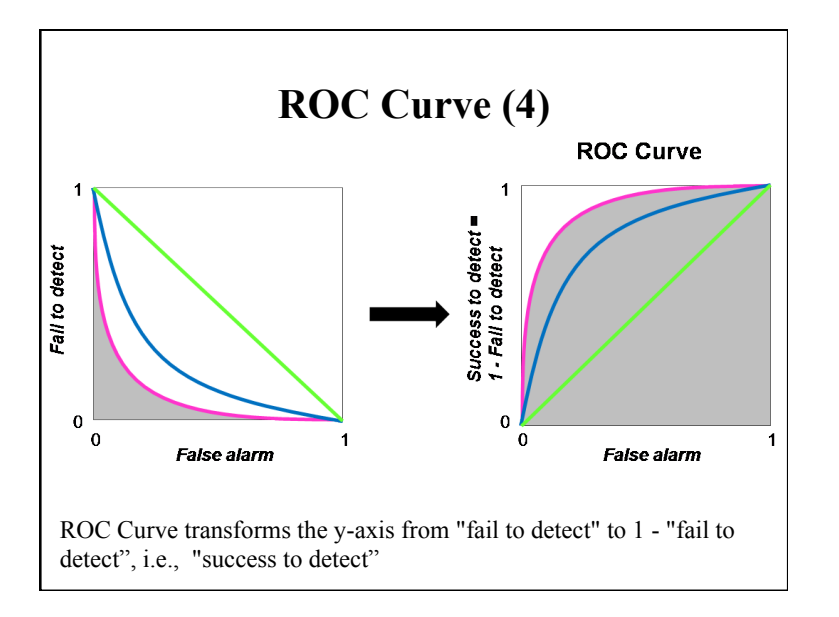

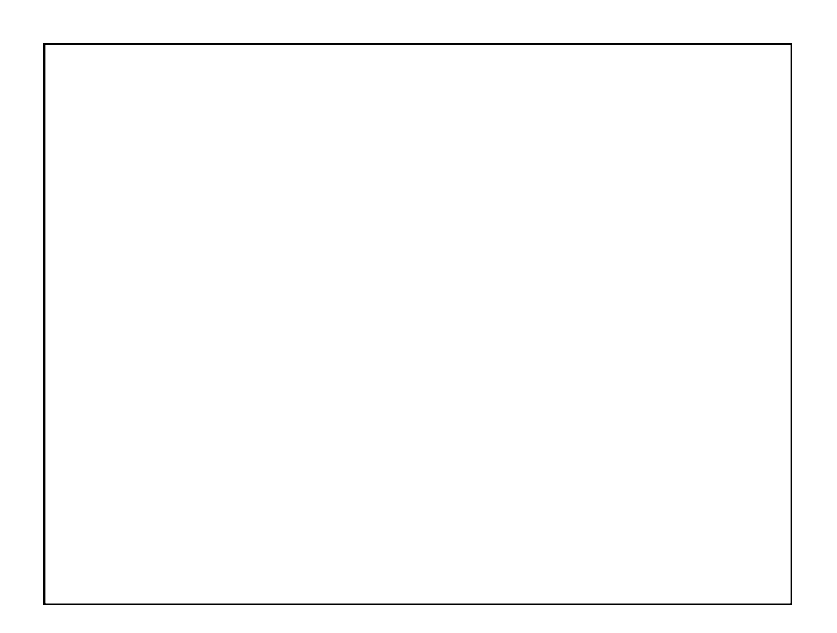